### Photoshop 2021 (Version 22.1.0) Crack Keygen With Serial number Free [Mac/Win] (2022)

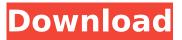

# Photoshop 2021 (Version 22.1.0) Crack + Torrent Free Download Latest

\* Free tutorials are available from Adobes own website, `www.adobe.com/photoshop`. \* Eric Friedman's book \_Photoshop CS3 for Digital Photographers\_ (Lulu) is an excellent book on how to use Photoshop for a beginner. \* Isobar Books has a free photography DVD, \_Photoshop CS3 Techniques For Digital Photographers\_. \* A good web forum, which is always buzzing with information, is the Adobe Photoshop User Community: `www.photoshop.com/community`. \* Mixer.com has a free live Photoshop class, which covers many aspects of Photoshop from handling and changing color, to understanding using photo mode and lens profiles.

## Photoshop 2021 (Version 22.1.0) Torrent Download (Updated 2022)

The main features: Allows to work on a large variety of images Provides tools for image normalisation and adjustment Provides layers with different functions Provides direct image editing tools that are similar to the tools from Photoshop Provides a wide choice of filters Provides an online gallery of presets for known image normalisation methods Connects to Adobe Camera Raw The main differences between Adobe Photoshop Elements and Photoshop: ADOBE PHOTOSHOP ELSEMENTS VERSION Adobe Photoshop Elements The feature: Allows to work on a large variety of images The difference: Elements contains fewer tools for image adjustment but uses filters for normalisation methods similar to those in Photoshop A smaller selection of filters Total of 10 preset editing tools Adobe Photoshop Elements Start Photoshop Elements There are many different ways of using Photoshop Elements. This guide provides you with a guick start and explains what you can do using the software. It is of course important that you familiarize yourself with the software yourself before you dive in, but this guide should get you started very well. This guide has been written with the latest version of Photoshop Elements (Version 12.0) in mind. However, it might also work for the previous versions of Photoshop Elements. Video Tutorials Step 1: After launching Photoshop Elements you will see a small welcome screen. From here it will be enough to add your documents. After that, you will have access to a small dialog where you can change the settings and options for all your documents. The following window is for one type of document. However, all documents will have the same dialogs. Video Tutorials The items you can change are: • Add a new document • Change the interface language to English • Enable the toolbox • Remove the toolbox • The size of the resolution • Choose a guide type • Choose a guide style • Enable the guide in the workspace • Configure the workspace guide • Turn off the visibility of the navigation bar You can also choose the opacity and the color for the background. You can also choose the behavior of the toolbox. Step 2: The next screen is for the document you have added. Here you can change the settings for the document. This is the setting for a new document After 388ed7b0c7

#### Photoshop 2021 (Version 22.1.0) X64

News & Info One of the greatest lessons I learned through my time in acting school was how to play someone and how to be a character. I believe this is a very basic life skill, and so I always encourage my clients to embrace their individual personality traits and to wear them on their sleeve. In my own life, I feel that being myself has always been my greatest contribution. I am the best person that I am because I am true to myself. It's guite amazing how this also comes across in the way that I present myself. Here are some of the types of styles you can expect to see from your 'twentysomething' stylist: Personalising your signature style
Lifestyle choices across age groups
Ethnic trends • Feminine, masculine, edgy or conservative • Influence of a particular designer or brand • Individualities • Retro, rustic or modern • Casual or dressed up • Ethnic or Western • Feminine, masculine, edgy or conservative • Individuals • Influence of a particular designer or brand • Retro, rustic or modern • Casual or dressed up • Ethnic or Western • Feminine, masculine, edgy or conservative • Individuals I'm an awardwinning actor and stylist and a new voice in fashion and lifestyle. I am also a comedy writer, model and actress, working in advertising and as a STYLIST About Me BECOME A FASHION DESIGNER "Have you ever been the 'girl next door' but would rather be the 'It girl'?" I know what you mean by this. I am a JENNIFER & I AM ME! I was always different. I was much of the "brain" (or geek) in the family, wearing PINK jeans and PEANUTS as my favorite clothes growing up. I was always dressing edgy, whether it was a pencil skirt, Birkenstock sandals or even sneakers. But in my late teens, and early 20's, I went through a phase of wanting to be an "It girl". I guess my only real "It" skill was writing about fashion. I remember in college starting a fashion blog in 2009, which also led me to freelance writing. I am very excited to have my first major fashion project in the works and hope to eventually become a top fashion designer. Most recently

#### What's New in the Photoshop 2021 (Version 22.1.0)?

property. The property was sold by a foreclosure action and the county treasurer became the owner as previously stated. It is the oauie of the Legislature that funds of the entity are to be used for the purpose for which the entity was created. See Ala. Code, Sect. 12-12-611 (1975), and Amendments thereto. All funds of the entity were needed and spent by the entity for the purposes for which it was created. Furthermore, the Legislature has provided the Board of Trustees of the entity or other designated organization shall have the right to contract for and/or propose for management services to the entity. Such services shall include general management. The contract or proposal shall be not less than minimum amounts per year for each of the following: (1) General management services of the entity: (a) Physical operations management. (b) Facilities management. (c) Real estate management. (d) Procurement management. (2) Management, staff and support services (including legal, accounting and finance services, legal services, human resources services, consultation services, and information services) of the entity. The entity shall have such power and authority as may be appropriate under applicable law to contract for these services. (f) Contract with all related parties for any management, staffing or support services needed for the entity: (1) For the performance of the functions of the entity as described in this section. The Birmingham Fire and Rescue Department is the only fire department in Jefferson County, Alabama. It is responsible for fire protection in the city of Birmingham and its five suburban communities. The Department operates on a Federal mandate, a

state mandate, and local municipal mandate. The Federal and state mandates require firefighting organizations to respond to and control all structural fires including small or large types of wildland fires. Local municipal mandates require firefighting organizations to suppress and control all non-structural fires including small or large types of wildland fires. In order to assure proper training in response to all types of wildland fires, the Birmingham Fire and Rescue Department has established training centers. These centers incorporate large training area simulators, training aids, advanced training areas, and extensive reference libraries.

#### System Requirements:

Required: Version: OpenSSL v1.0.2a (or higher) SHA-1+MD5 support DSS support for SHA-1 System/Platform: Windows Running on HP-UX Running on Solaris Using HP-UX's DSS for SHA-1 Support: Note that the following is applicable only to the HP-UX architecture: Supported: The latest OpenSSL version SHA-1 support (which includes the dss

https://logicbg.com/wpcontent/uploads/2022/07/Adobe Photoshop 2021 Version 2210.pdf http://mvquicksnapshot.com/?p=20445 http://awaazsachki.com/?p=42392 https://kunstszene-leipzig.de/photoshop-2022-version-23-0-serial-number-license-keyfull-latest/ http://www.kitesurfingkites.com/wp-content/uploads/Photoshop\_CC\_2015-1.pdf http://workliri.volasite.com/resources/Adobe-Photoshop-CC-Serial-Number--Activator-Free.pdf http://newsleading.com/?p=3008 http://mipjamo.yolasite.com/resources/Photoshop-2021-Version-2211-Mem-Patch--Activation-PCWindows.pdf https://wakelet.com/wake/bRCbKC7RiE-5s pnh xUM https://harneys.blog/2022/07/05/adobe-photoshop-2021-version-22-5-serial-numberand-product-key-crack-x64-latest/ https://behaviour-group.com/wpcontent/uploads/2022/07/Photoshop CC 2015 Version 18.pdf https://anviobber.com/photoshop-2022-version-23-0-for-pc/ https://thoitranghalo.com/2022/07/05/photoshop-2021-version-22-5-key-generator-freefor-windows/ https://bluesteel.ie/wp-content/uploads/2022/07/naderock.pdf http://www.vclouds.com.au/?p=720706 https://roundabout-uk.com/photoshop-2021-version-22-4-keygen-crack-setup-pcwindows-updated-2022/ http://lighthousehealing.org/?p=3855 https://trello.com/c/H15sl5Pk/103-photoshop-2021-version-2242-license-key-april-2022 http://credpenorr.yolasite.com/resources/Photoshop-2021-Version-2201-crack-exefile---License-Key-Full-Free-Download-Latest2022.pdf https://hopsishop.com/2022/07/05/adobe-photoshop-cc-2019-serial-number-full-torrentfree-download/ https://www.webcard.irish/photoshop-2022-version-23-4-1-jb-keygen-exe/ https://arteshantalnails.com/wpcontent/uploads/2022/07/Adobe\_Photoshop\_CC\_2018.pdf http://videogamefly.com/2022/07/05/photoshop-2021-version-22-2-with-license-codefree-win-mac/ https://versiis.com/40394/photoshop-2021-version-22-5-1-patch-full-version-freedownload/ https://bluesteel.ie/wp-content/uploads/2022/07/Photoshop Key Generator Patch Wit h Serial Key Free Download 2022.pdf https://advancetrafficbr.com/wp-content/uploads/2022/07/Adobe Photoshop 2021 Vers ion\_2200\_Hack\_Patch\_\_\_Activation\_Free\_WinMac\_Final\_2022.pdf https://parleafrique.com/wp-content/uploads/2022/07/Photoshop\_CC\_2014\_Crack\_Seri al Number Kevgen Full Version Free 3264bit.pdf https://www.proindustria.net/wp-content/uploads/2022/07/Adobe Photoshop 2022 Vers ion\_230\_keygenexe\_\_\_Serial\_Key\_WinMac\_April2022.pdf https://www.5etwal.com/adobe-photoshop-2021-crack-serial-number-for-windows/ https://riberadelxuquer.com/wpcontent/uploads/2022/07/Photoshop\_2021\_Version\_2251\_Crack\_Activation.pdf